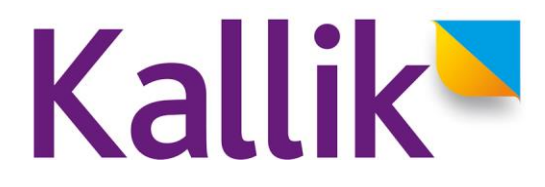

## **Product release information**

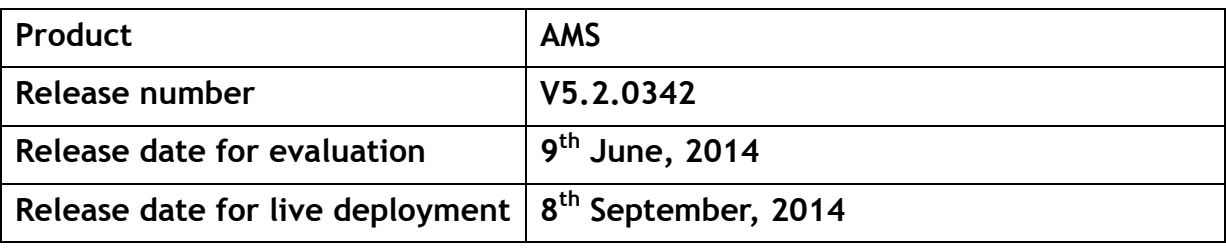

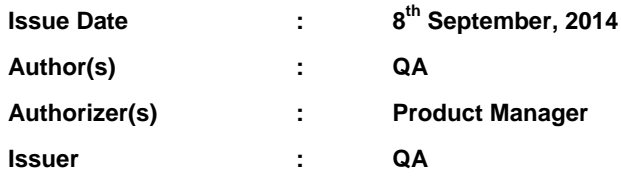

#### **DOCUMENT HISTORY**

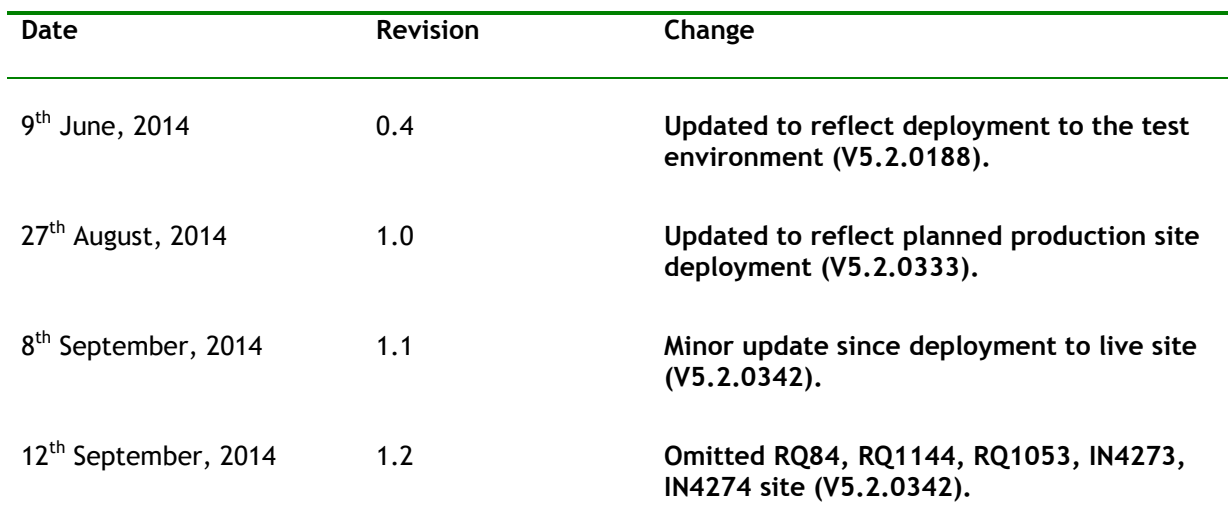

#### **Introduction**

This document lists the enhancements and bugs relating to Kallik software products.

**Disclaimer**: Every care has been taken in the preparation of this document and other information that we publish to ensure that the information is accurate, factual and correct to the best of our knowledge, at the time of publishing. Kallik Limited accepts no liability for any loss or damage or unforeseen consequential loss or damage arising from the use of the information contained within these documents. The information published in these products is subject to change without notice at any time, and Kallik Limited accepts no liability or obligation to inform the reader of such changes.

### **1. Enhancements**

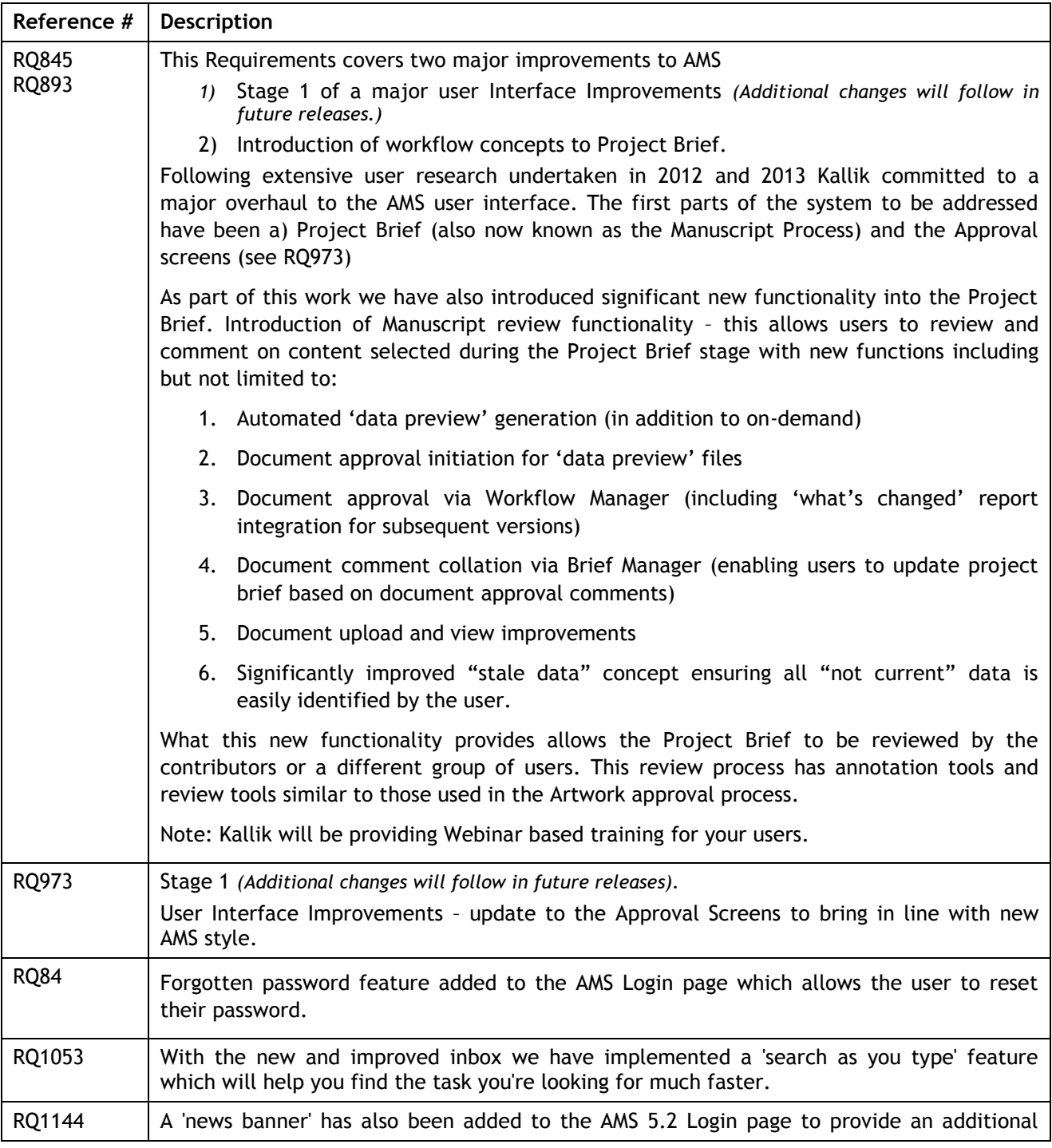

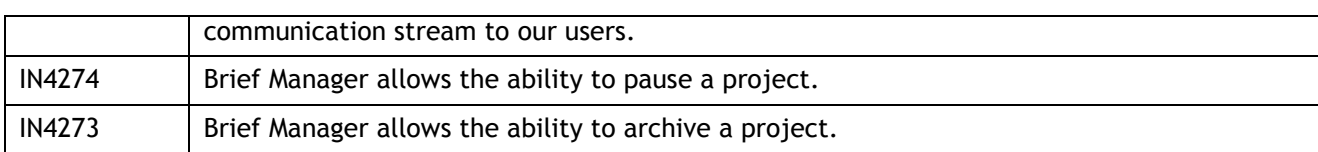

# **Bug Fixes**

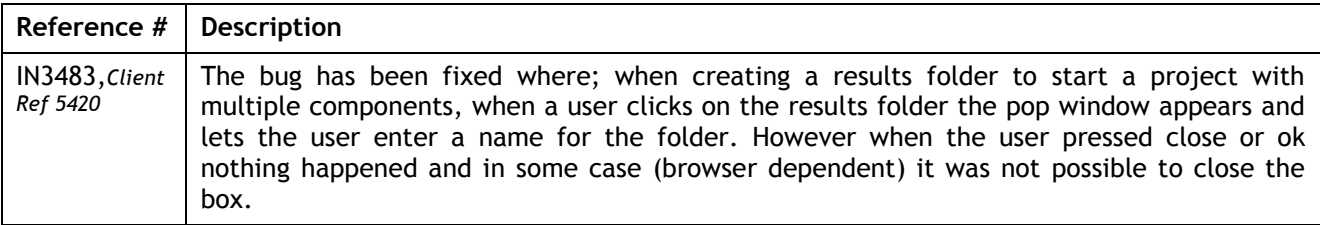